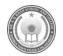

## DR. A. Q. KHAN SCHOOL & COLLEGE, BAHRIA TOWN PHASE-8 MODEL PAPER COMPUTER SCIENCE CLASS: I

| Date:                    | Maximum Marks: 30     |
|--------------------------|-----------------------|
| Name:                    | Obtained Marks:       |
| Section:                 |                       |
| Invigilator's Signature: | Time Allowed: 1.5 Hrs |

## Q1. Encircle the correct option.

(8)

| No   | Question                                          | A                                                   | В                                               | C                                                                |
|------|---------------------------------------------------|-----------------------------------------------------|-------------------------------------------------|------------------------------------------------------------------|
| i.   | What is a machine?                                | Something that makes noise                          | Something that<br>helps us do<br>work           | The screen you can see things on                                 |
| ii.  | How computer runs?                                | It runs on wind                                     | It runs on electricity                          | Drawing pictures on the screen                                   |
| iii. | Which one is a machine?                           | Computer                                            | Plants                                          | Table                                                            |
| iv.  | What does the monitor or screen of a computer do? | It makes sounds                                     | It shows<br>pictures,<br>words, and<br>videos   | It helps us move<br>things on the<br>screen                      |
| v.   | What does the mouse help us do on the computer?   | Make sounds                                         | Move things<br>on the screen<br>and select them | Type letters and numbers                                         |
| vi.  | What is the CPU of a computer like?               | The computer's brain that does all the calculations | The computer's ears                             | The computer's mouth                                             |
| vii  | What does the Backspace key of a keyboard do?     | It creates a space between words.                   | It erases the<br>last thing we<br>typed         | It makes all the<br>letters we type<br>become capital<br>letters |
| vii. | What does the cursor on the screen look like?     | A colorful bear                                     | A little arrow or line                          | A rainbow                                                        |

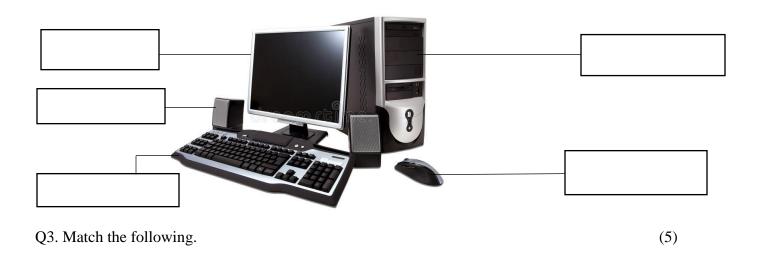

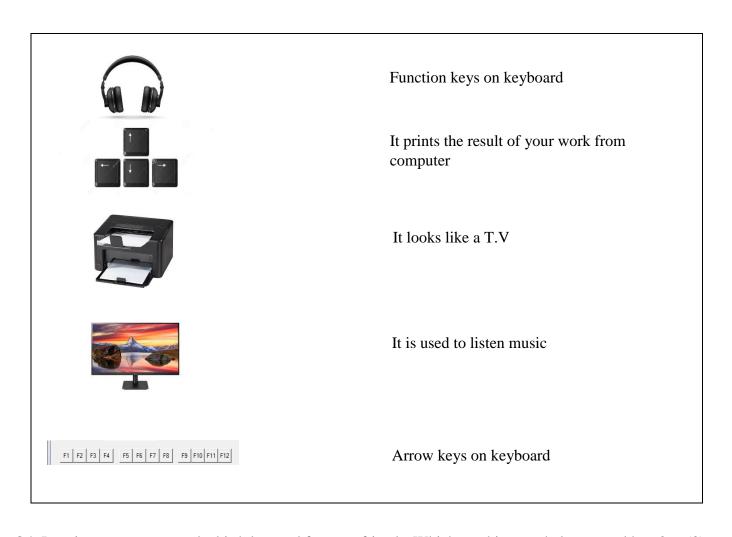

| Q4. Imagine you want to make birthday card for your friends. Which machine can help you and now? | (3) |
|--------------------------------------------------------------------------------------------------|-----|
|                                                                                                  |     |
|                                                                                                  |     |
|                                                                                                  |     |
|                                                                                                  |     |

| Purpose                                                 | Name of Part            |     |
|---------------------------------------------------------|-------------------------|-----|
| For typing letters and numbers on computer              |                         |     |
| For listening music                                     |                         |     |
| For printing worksheet on paper                         |                         |     |
| Q6. What does the monitor or screen of a computer show? |                         | (2) |
| Q7. Which key of the keyboard you will use for follow   | ving purposes?          | (4) |
| Task I want to perform                                  | Keyboard key I will use |     |
| I want to create space between words                    |                         |     |
| I want to move to next line                             |                         |     |
| I want to move cursor down                              |                         |     |
|                                                         |                         |     |
| I want to type a sentence                               |                         |     |
| I want to type a sentence                               |                         |     |

(3)

Q5. Name the part of computer we can use for following things.